Региональный этап Всероссийской олимпиады профессионального мастерства среди обучающихся по специальностям среднего профессионального образования (УГС 09.00.00 Информатика и вычислительная техника)

## **Конкурсное задание I уровня: организация работы коллектива** Время на выполнение задания: **60 минут**

**Разрешенное программное обеспечение:** Office 2013 Professional Plus; Adobe Acrobat Reader DC; Консультан+ (сетевая версия)

Конец 2017 года. Вы зарегистрировали компанию по разработке и продвижению web-ресурсов ООО «Твой сайт». Офис находится по адресу: 610000, Кировская область, город Киров, Гостиный переулок, дом 5/1, офис 303. ОКПО 16546789; ОГРН 1164350060676; ИНН/КПП 4345442342 / 434501001, +7 912 362‑12-85, +7 8332 78‑40-82

**Задача 1.** На основе унифицированной формы разработайте штатное расписание компании на 2018 год, используя следующие данные

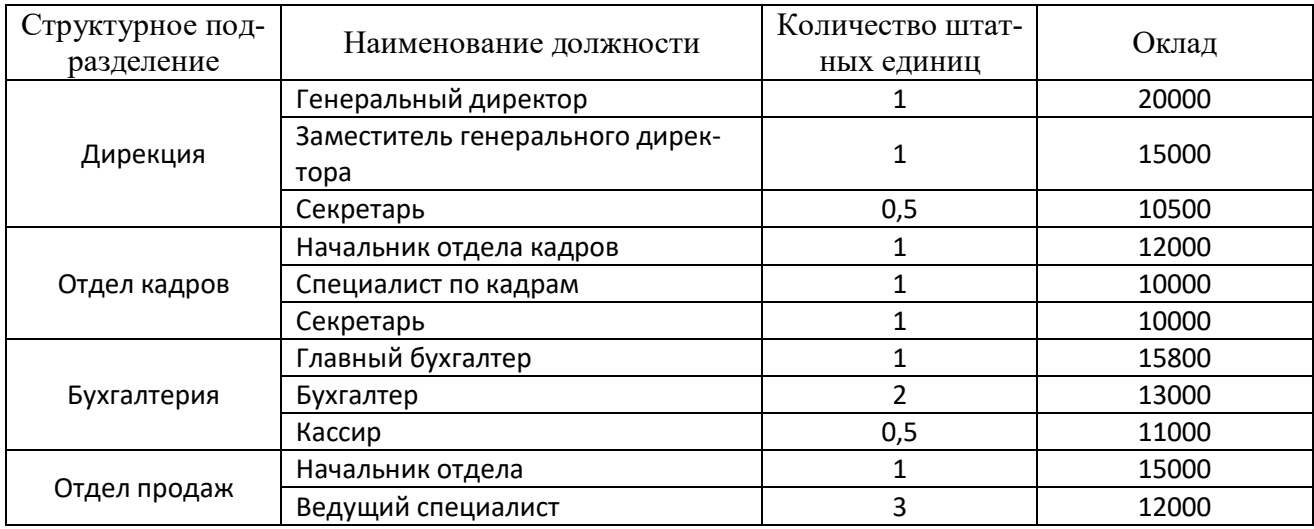

Надбавки:

- 1. Стимулирующие 50%;
- 2. Интенсивность 80%;
- 3. Районный коэффициент 15%.

Документ должен умещаться в лист формата А4 в альбомной ориентации. Распечатайте полученный документ в 3 экземплярах. В правом верхнем углу каждого экземпляра укажите номер участника, полученный при регистрации.

**Задача 2.** В организации разработан обобщенный план работы над landing page. На основе имеющихся данных постройте диаграмму Ганта для иллюстрации графика работы.

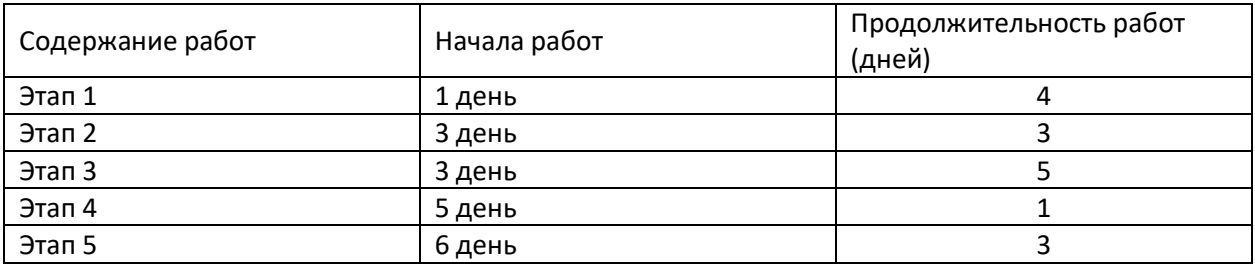

Документ должен умещаться в лист формата А4 в горизонтальной ориентации. Распечатайте полученный документ в 3 экземплярах. В правом верхнем углу каждого экземпляра укажите номер участника полученный при регистрации.

**Задача 3.** С использованием ГОСТ Р 6.30-2003 разработайте для Вашей организации угловой бланк письма с флаговым способом размещения реквизитов (04, 05, 06, 08, 09, 11, 12, 13). Распечатайте полученный документ в 3 экземплярах. В правом верхнем углу каждого экземпляра укажите номер участника полученный при регистрации.